### **Aufgabe 1 – Materialbewertung / Verbrauch**

Ein Unternehmen stellt die Produkte A und B her. Für beide Produkte wird der Zusatzstoff Z benötigt. Für den Monat August hat die Materialabrechnung bezüglich des Zusatzstoffes Z folgende Daten zusammengestellt:

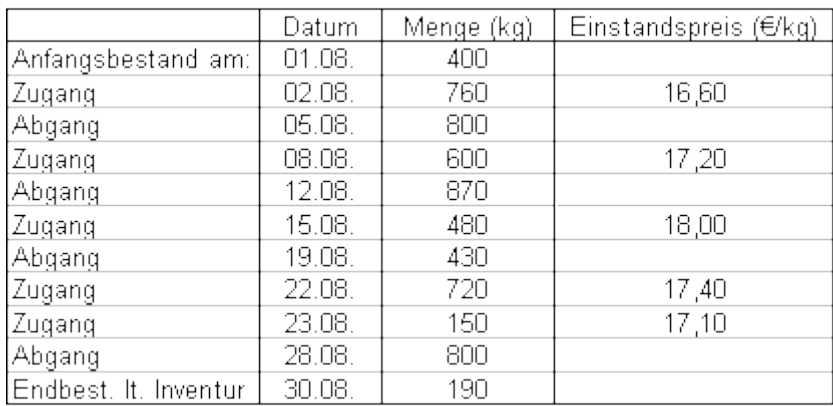

Im Unternehmen werden 11.500 Einheiten vom Produkt A und 11.200 Einheiten vom Produkt B hergestellt. Laut Stücklisten sind in A pro Einheit 0,2 kg und in jeder Einheit B 0,05 kg des Zusatzstoffes Z enthalten.

Das Unternehmen bewertet sämtliche Materialmengen mit Verrechnungspreisen. Der Verrechnungspreis beträgt für den Zusatzstoff Z 17,00 €/kg. Erfasst werden bei jedem Materialzugang die Abweichungen des Einstandspreises gegenüber dem Verrechnungspreis. Die Abweichungen fließen dann als Korrekturposition in die monatliche Ergebnisrechnung ein.

- 1. Ermitteln Sie den mengen- und wertmäßigen Materialverbrauch der Abrechnungsperiode nach der Skontrationsmethode (**Fortschreibung**).
- 2. Ermitteln Sie den mengen- und wertmäßigen Materialverbrauch der Abrechnungsperiode nach der **Inventurmethode**.
- 3. Ermitteln Sie den mengen- und wertmäßigen Materialverbrauch der Abrechnungsperiode nach der **retrograden Methode** (Rückrechnung).
- 4. Berechnen Sie den mengen- und wertmäßigen außerordentlichen Verbrauch (**Inventurdifferenz**)

# **Aufgabe 2 – Materialbewertung / Verbrauch 2**

Die Lagerkartei weist für Materialart M im Monat April folgende Zahlen aus:

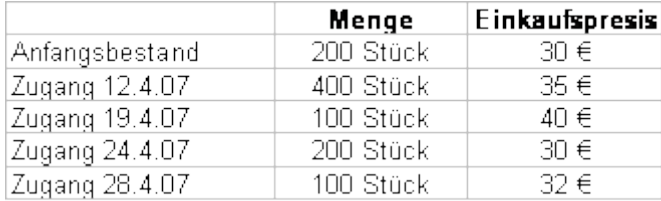

Der Endbestand beläuft sich auf 200 Stück. Wie ist der Verbrauch zu bewerten nach dem

- 1. Durchschnittspreisverfahren
- 2. FIFO-Verfahren
- 3. LIFO-Verfahren
- 4. HIFO-Verfahren
- 5. LOFO-Verfahren

# **Aufgabe 3 - BAB**

### Die Buchhaltung eines Industriebetriebes weist für den Monat September 2007 folgende Kostenarten aus:

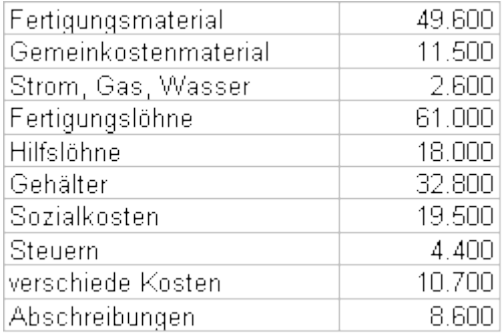

#### Betriebsabrechnungsbogen:

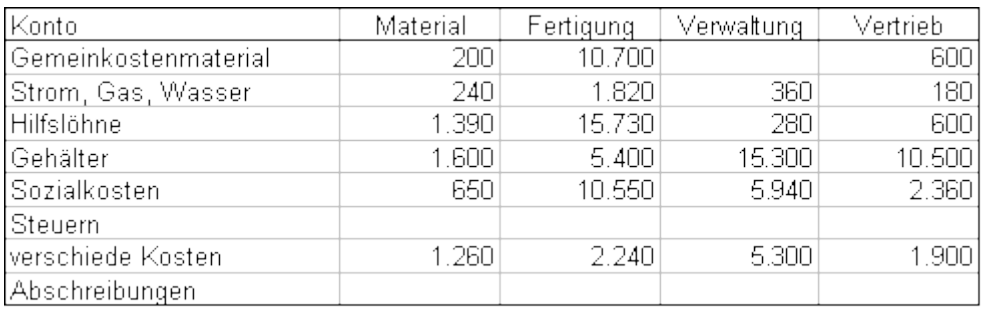

- Die Steuern sind auf den Fertigungs- und Verwaltungsbereich im Verhältnis 3 : 1 zu verteilen.
- Die Abschreibungen sind auf alle vier Bereiche im Verhältnis 1 : 6 : 2 : 1 zu verteilen.
- In der Betrachtungsperiode wurden genau so viele Erzeugnisse verkauft wie hergestellt.

### **Aufgabe:**

- 1. Vervollständigen Sie den BAB
- 2. Berechnen Sie die vier Gemeinkostenzuschlagsätze
- 3. Ermitteln Sie mit Hilfe des Kalkulationsschemas die Selbstkosten des Monats September 2007

### **Aufgabe 4 – Kalkulatorische Wagnisse**

#### 1. Forderungen aus Lieferungen und Leistungen

Nach Einsicht in die Debitoren Listen und weiteren einzelnen Berechnungen beträgt der durchschnittliche Bruttoforderungsbestand 792.540 €.

Ab 1.1.2011 soll das Vertriebswagnis im Rahmen der kalkulatorischen Wagnisse zum Kapital Forderungen aus Lieferungen und Leistungen berücksichtigt werden. Es wird ein Durchschnittswert für die letzten fünf Jahre von 0,8 % der Nettoforderungen aus Lieferungen und Leistungen festgelegt.

Wie hoch ist der Ansatz für den Ausweis der kalkulatorischen Wagnisse?

#### 2. Garantieleistungen

Bei der letzten Geschäftsführerbesprechung wurde nach sorgfältiger Prüfung im Rahmen der Gewährleistungen für die letzten 5 Jahre Aufwendungen in einer Höhe von 1,5 % des Jahresumsatzes festgestellt. In der Gewinnund Verlustrechnung des letzten Geschäftsjahres ist ein Umsatzerlös von 4,95 Millionen € ausgewiesen. Nach den bisherigen Sollberechnungen wird der Umsatz im neuen Jahr um ca. 9 % gegenüber dem Vorjahr sich steigern.

Wie hoch ist der Ansatz für Ausweis über die Gewährleistungswagnis im Rahmen der kalkulatorischen Wagnisse?

# **Aufgabe 5: Traditionelle Betriebsabrechnung auf Vollkostenbasis**

Die Firma Rolos stellt in eigenen Werkstätten zwei Ausführungen einer kleineren Werkzeugmaschine her. Die Teile werden gepresst, geschliffen, lackiert und dann mit Fremdbezugsteilen montiert.

Im Betriebsabrechnungsbogen (BAB) der Firma sind bereits die Gemeinkosten aus der Kostenartenrechnung auf die Kostenstellen verteilt worden. In der Summenzeile stehen bei den einzelnen Kostenstellen folgende Beträge:

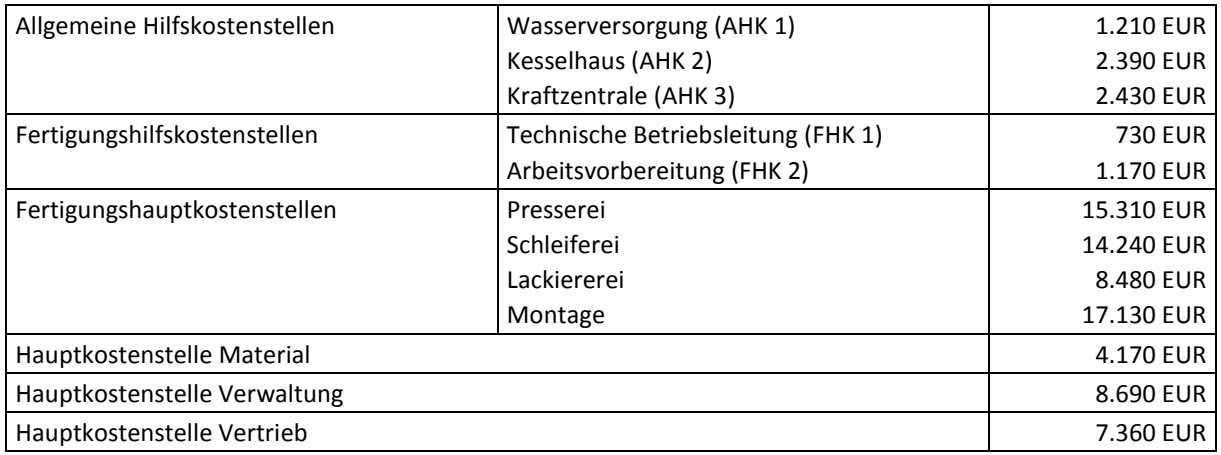

Die Einzelkosten verteilen sich auf die beiden Ausführungen I und II der Werkzeugmaschine wie folgt:

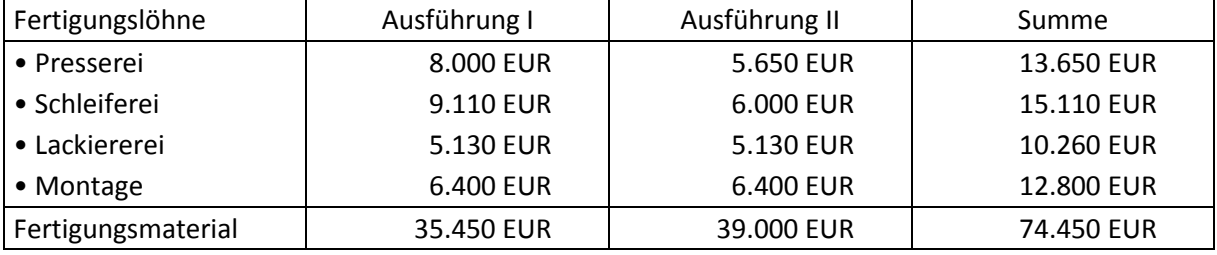

Die Erlöse in der betrachteten Abrechnungsperiode betragen

- für Ausführung I: 118.000 EUR pro Periode und
- für Ausführung II: 124.500 EUR pro Periode.
- **1.** Führen Sie die Kostenstellenumlage durch, nachdem Sie einen BAB mit der obigen Reihenfolge der Kostenstellen eingerichtet haben!

Die Kosten der Hilfskostenstellen sollen auf die Hauptkostenstellen umgelegt werden. Es ist für die Umlage der Allgemeinen Hilfskostenstellen das Treppenverfahren (Stufenleiterverfahren) und für Fertigungshilfsstellen das Blockverfahren (Anbauverfahren) anzuwenden. Aus Gründen der Vereinfachung erfolgt die Verteilung der Kosten jeweils zu gleichen Teilen auf die belastenden Kostenstellen.

**2.** Ermitteln Sie die Gemeinkostenzuschläge für die Fertigungshauptstellen, die Materialstelle sowie für die Verwaltungs- und die Vertriebsstelle!

Bezugsbasis für die Fertigungsgemeinkosten sind die gesamten Fertigungslöhne, für die Materialgemeinkosten das gesamte Fertigungsmaterial und für die Verwaltungs- und Vertriebsgemeinkosten die Herstellkosten insgesamt (d.h. für beide Produkte).

**3.** Stellen Sie den Gesamtkosten die Erlöse tabellarisch gegenüber und ermitteln Sie das Betriebsergebnis insgesamt sowie für die beiden Ausführungen! Gehen Sie dabei davon aus, dass die gesamte Produktion verkauft wurde.

### **Aufgabe 6: Kostenstellenrechnung**

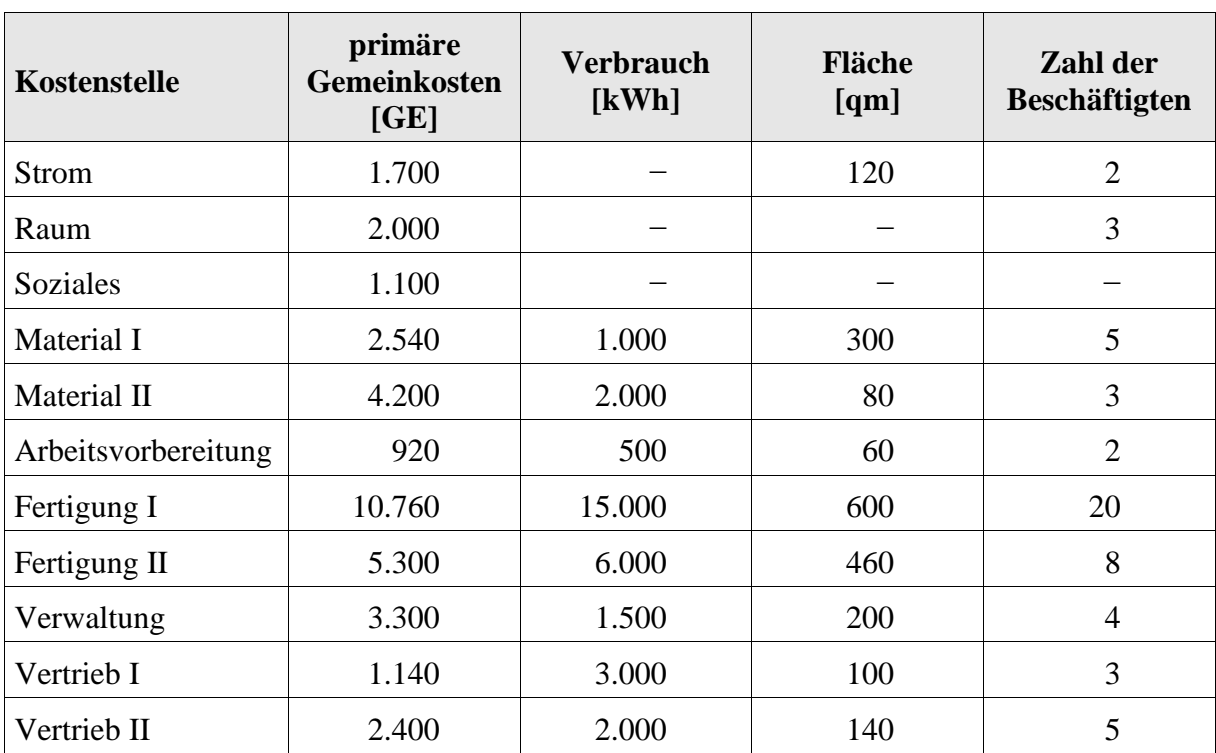

Erstellen Sie für die folgenden Angaben der Möbelfabrik Möbel-Max einen Betriebsabrechnungsbogen und ermitteln Sie die Kalkulationssätze:

Ordnen Sie die (Hilfs-)Kostenstellen für die Anwendung des Stufenleiterverfahrens!

 Die Umlage der Gemeinkosten der Hilfskostenstellen erfolgt nach den in der obigen Tabelle angegebenen Schlüsselzahlen.

Für die Hauptkostenstellen sind folgende Bezugsgrößen zu verwenden:

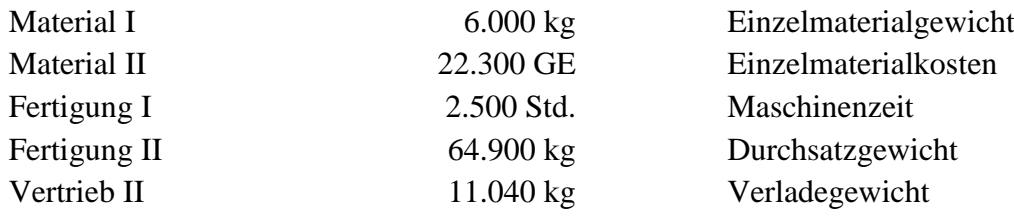

- Die Gemeinkosten der Stellen Verwaltung und Vertrieb I sind als einheitlicher Zuschlag auf die Herstellkosten in Höhe von 103.000 GE zu verrechnen!
- Für die Hilfskostenstellen sind folgende Schlüssel zu verwenden:

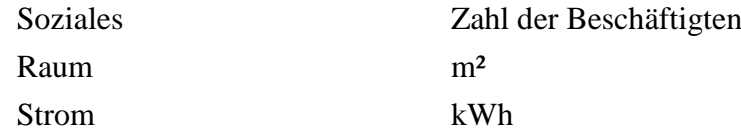

 Die Umlage der Arbeitsvorbereitung erfolgt im Verhältnis 4:1 auf Fertigung I und Fertigung II.

# **Aufgabe 7 - Äquivalenzziffernkalkulation**

Eine Unternehmen stellt in Sortenfertigung die Produkte A, B und C her.

Die Kosten dieser drei Sorten verhalten sich wie

 $0,8(A)$ :

1,2 (B) :

1,8 (C).

Dies sind die Ergebnisse jahrelanger Kostenbeobachtungen.

Im letzten Abrechnungsmonat wurden bei 3.450.000 € Selbstkosten folgende Stückzahlen hergestellt: 250 A, 1.000 B, 500 C

Wie hoch sind die Kosten jeder Sorte und je Stück.?

### **Aufgabe 8 - Äquivalenzziffernkalkulation**

Ein Betrieb stellt Geldkassetten aus Stahl in unterschiedlichen Größen her:

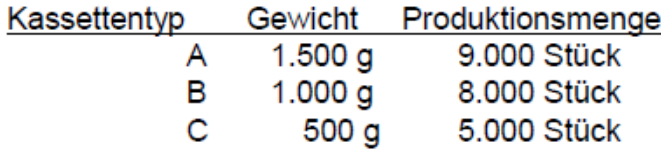

Bei allen Kassetten fällt ein gleich hoher Prozentsatz Abfallmaterial in bezug auf das Gewicht der Kassette an. Insgesamt beliefen sich die Materialkosten der Periode auf € 144.000.

In der Fertigung macht es keinen großen Unterschied, ob kleine, mittlere oder große Kassetten hergestellt werden. Erfahrungswerte zeigen, dass die Fertigungskosten des Kassettentyps A um 20 % und die des Kassettentyps B um 10 % höher liegen als bei Kassette C. Die gesamten Fertigungskosten betrugen € 218.940.

# **Aufgabe 9: Teil- versus Vollkostenrechnung**

Die Firma Kleb & Co. produziert in fünf verschiedenen Sparten Kunststofferzeugnisse. Für das Jahr 2006 ist ein Plan erstellt worden, der

- die geplanten Produktions- und Absatzmengen in den fünf Sparten,
- die geplanten Verkaufspreise pro Einheit und
- die geplanten Kosten enthält.

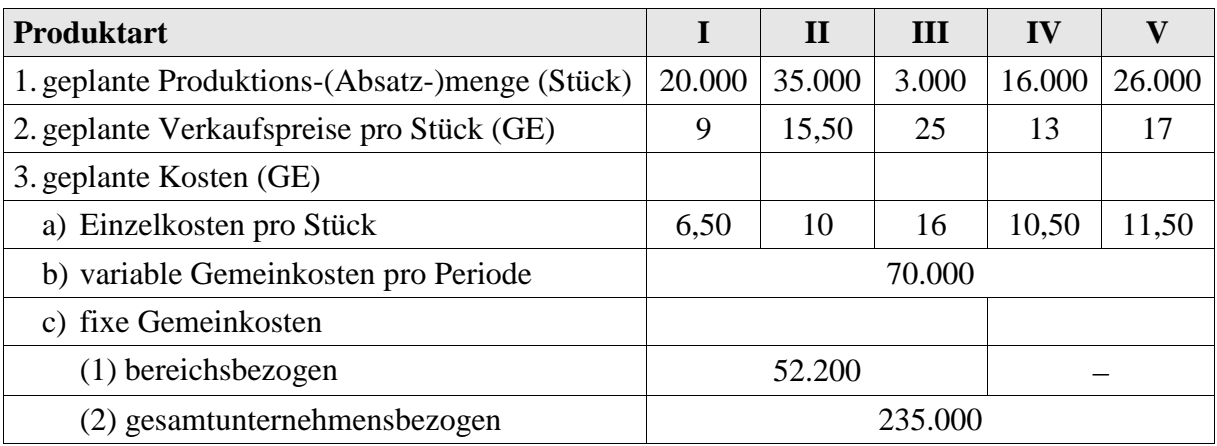

Die bereichsbezogenen fixen Kosten entstehen durch eine besonders aufwendige Klimatisierung während des Produktionsablaufes und beziehen sich nur auf die Sparten I bis III. Die variablen und die sonstigen fixen Gemeinkosten beziehen sich auf die Gesamtunternehmung.

Sie werden beauftragt zu prüfen, ob und inwieweit die Produktionsbereiche rentabel arbeiten. Interpretieren Sie dabei auch die Ergebnisse Ihrer jeweiligen Berechnungen in den folgenden Teilaufgaben!

- **1.** Zu diesem Zweck sollen Sie
	- **(a)** mit Hilfe der Vollkostenrechnung
		- den Periodengewinn oder -verlust pro Produktart,
		- den Stückgewinn oder -verlust pro Produktart und
		- den Gesamterfolg

sowie

- **(b)** mit Hilfe der Teilkostenrechnung (stufenweise Fixkostendeckungsrechnung)
	- die Deckungsspanne pro Produktart,
	- den (Perioden-)Deckungsbeitrag pro Produktart und
	- den Gesamterfolg.

ermitteln!

Die Verteilung der Gemeinkosten soll dabei vereinfacht nach Maßgabe der Produktionsmengen erfolgen! Zumindest für den Bereich der variablen Gemeinkosten wird dieses Verfahren als einigermaßen kostenverursachungsgerecht angesehen.

- **2.** Welcher Produktionsbereich ist am ertragsstärksten? Prüfen Sie diese Frage, indem Sie neben den in Teilaufgabe 1 ermittelten Größen noch folgende Kennzahlen berechnen:
	- **(a)** In der Vollkostenrechnung
		- den Anteil des Spartengewinns am Gesamtgewinn pro Periode und
		- die Spartenumsatzrentabilität;
	- **(b)** in der Teilkostenrechnung
		- den Anteil der Spartendeckungsbeiträge (vor Abzug von Fixkosten) am Gesamtdeckungsbeitrag (vor Abzug von Fixkosten) und
		- den Spartendeckungsbeitrag (vor Abzug von Fixkosten) in Prozent des Spartenumsatzes (DBU-Kennziffer).

# **Aufgabe 10: Zuschlagskalkulation**

In einer Spezialmaschinenfabrik wurden für die Periode 02 folgende Kosten erfasst: Materialeinzelkosten 240.000 € Fertigungslohneinzelkosten 60.000 € Materialgemeinkosten 48.000 € Fertigungsgemeinkosten 90.000 € Verwaltungsgemeinkosten 65.700 € Vertriebsgemeinkosten 43.800 €

a) Ermitteln Sie die Zuschlagssätze für Periode 02.

b) Führen Sie mit Hilfe der Zuschlagskalkulation eine Nachkalkulation durch (Ermittlung der Selbstkosten pro Stück) für zwei in Periode 02 gefertigte Kostenträger, für die folgende Einzelkosten angefallen sind.

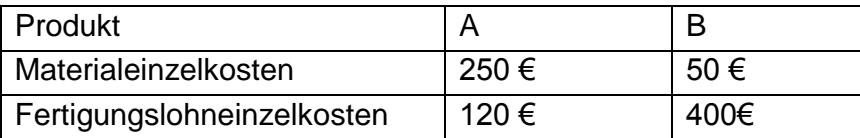